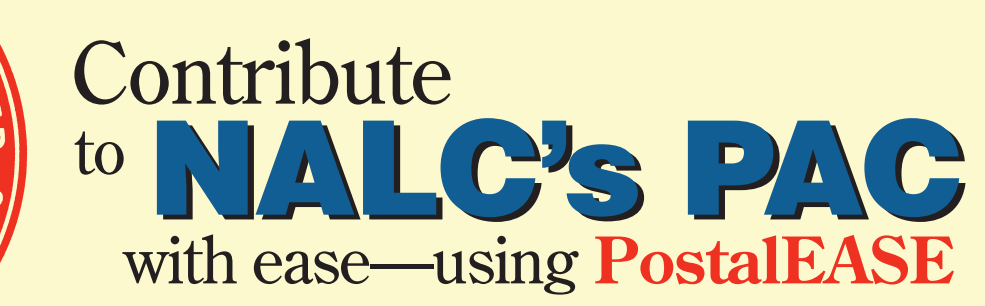

**Through PostalEASE, carriers can contribute directly from their paychecks to the NALC's PAC (COLCPE) by designating the PAC as one of the three payroll "allotments." Active Letter Carriers can go online to use PostalEASE, which can be accessed on USPS's LiteBlue website.**

**BEFORE YOU START: Be sure you know your 8-digit Employee ID Number (on your paystub) and your new USPS password. Reminder: LiteBlue no longer uses a PIN login. As of April 2014, all USPS employees are required to create a Self-Service Profile and a password to log into LiteBlue.**

\*If you have not yet created a "Self-Service Profile" you need to refer to the second page of this document.

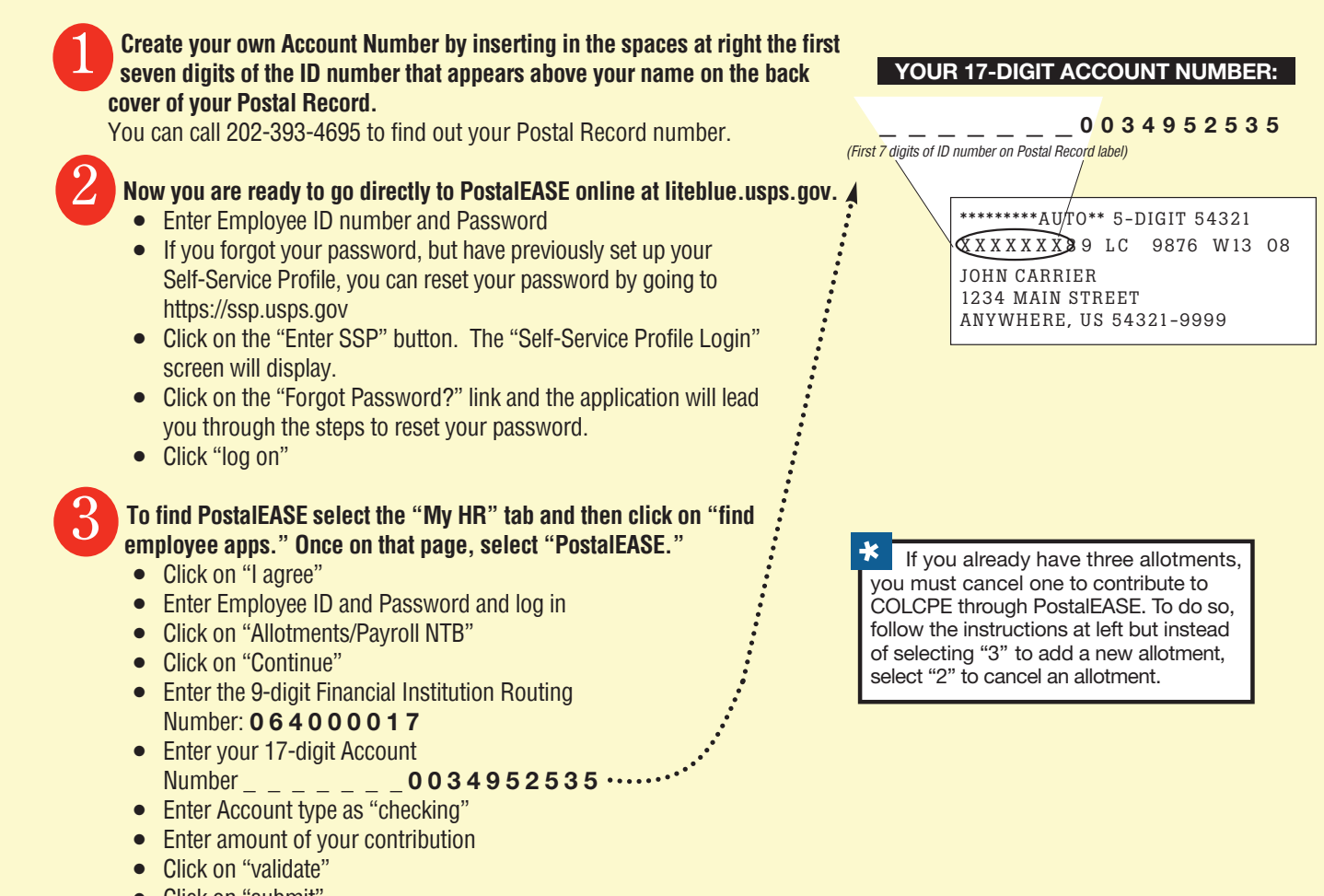

- **●** Click on "submit"
- **●** Print or write down your confirmation number for your records

By making a COLCPE allotment through PostalEASE, you are doing so voluntarily with the understanding that your monthly contribution is not a condition of membership in the National Association of Letter Carriers or of employment by the Postal Service, nor is it a part of union dues. You may refuse to contribute without any reprisal. COLCPE will use the money it receives to contribute to candidates for federal office and undertake other political spending as permitted by law. Your selection shall remain in full force and effect until cancelled through the PostalEASE system. Only NALC members, NALC executive and administrative staff, and their immediate household family members may contribute to COLCPE. Contributions to COLCPE are not deductible for federal income tax purposes.

## **Contribute on the web at liteblue.usps.gov! Or call 202-393-4695 to sign up over the phone!**